## WASHINGTON STATE UNIVERSITY VANCOUVER Bachelor of Arts in Education Teacher Preparation Program

## RECOMMENDATION FORM

## PLEASE NOTE: THIS FORM MUST BE EMAILED by the February 1st application submission date

TO THE REFERENCE WRITER: The person you are writing this letter for has applied to the Bachelor of Arts in Education (Teacher Preparation Program) that will lead to certification in kindergarten-8<sup>th</sup> grade. Your candid evaluation of the applicant will greatly aid in the admission process. Thank you in advance for completing *both* pages of this form.

## 1. How long, and in what capacity have you known the applicant?

2. Please rate the applicant on the following characteristics. In areas where you may not have enough information to make an adequate judgment, please indicate n/o (not observed).

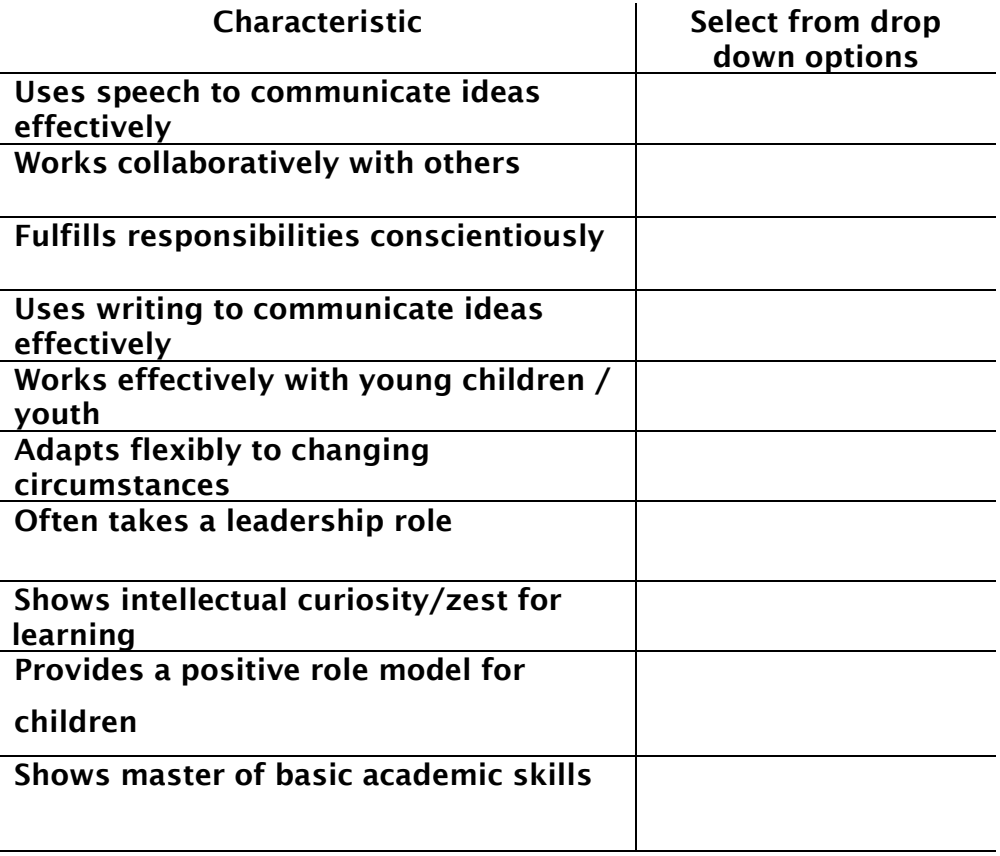

3. Based on your a) academic; b) supervisory; or c) other experience with the applicant, how would you describe their potential for success as a teacher of students in grades K-8? Please attach a separate, typewritten response (print to pdf). Be sure to include the applicant's full name in your letter.

Reference Writer: Please type the following information

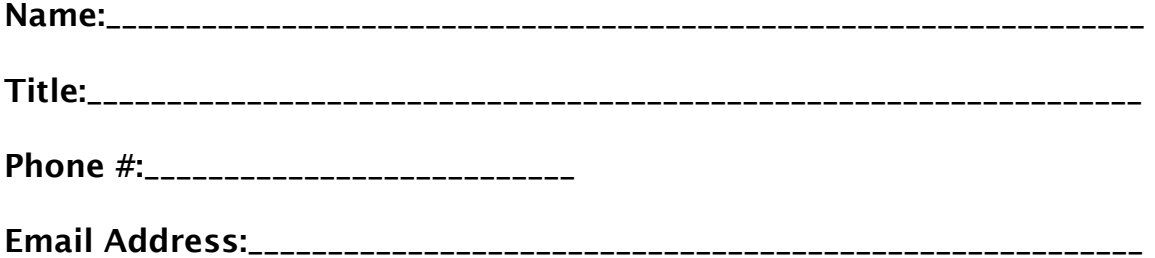

Instructions for submission of forms and letter

The recommendation letter and forms must be emailed to Dan Overbay [\(dan.overbay@wsu.edu\)](mailto:dan.overbay@wsu.edu) by the February 1st application submission deadline.

Please use the "print to pdf" feature on your computer. You will select this when you choose File>>>Print>>>Choose Printer. Print to Adobe PDF should be one of the selections for printers. This will allow you to "save" your typed information on these forms. The method to print to pdf varies depending on if you are using a Mac or PC.